# **ΑΚΑΔΗΜΙΑ ΕΜΠΟΡΙΚΟΥ ΝΑΥΤΙΚΟΥ ΜΑΚΕΔΟΝΙΑΣ ΣΧΟΛΗ ΜΗΧΑΝΙΚΩΝ**

### **ΠΤΥΧΙΑΚΗ ΕΡΓΑΣΙΑ**

### **ΘΕΜΑ: ΑΙΣΘΗΤΗΡΙΑ ARDUINO PROJECT 5/5**

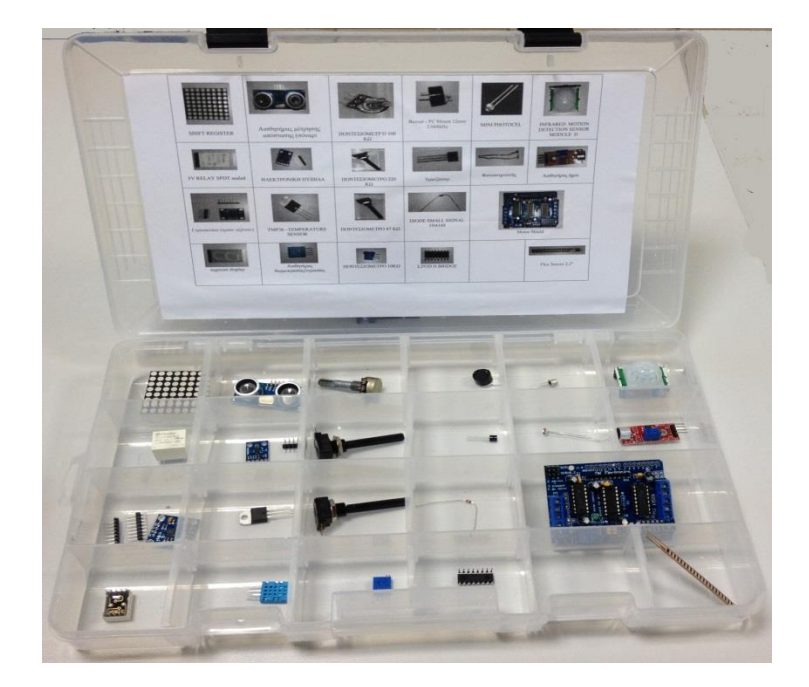

**ΣΠΟΥΔΑΣΤΗΣ: ΣΑΡΡΙΔΗΣ ΑΠΟΣΤΟΛΟΣ**

**ΕΠΙΒΛΕΠΩΝ ΚΑΘΗΓΗΤΗΣ: Κ. ΑΝΔΡΟΚΛΗΣ ΑΡΓΥΡΙΟΥ**

### **ΝΕΑ ΜΗΧΑΝΙΩΝΑ**

**2017**

**ΑΚΑΔΗΜΙΑ ΕΜΠΟΡΙΚΟΥ ΝΑΥΤΙΚΟΥ**

### **ΜΑΚΕΔΟΝΙΑΣ**

### **ΣΧΟΛΗ ΜΗΧΑΝΙΚΩΝ**

## **ΠΤΥΧΙΑΚΗ ΕΡΓΑΣΙΑ**

### **ΘΕΜΑ: ΑΙΣΘΗΤΗΡΙΑ ARDUINO PROJECT 5/5**

**ΣΠΟΥΔΑΣΤΗΣ: ΣΑΡΡΙΔΗΣ ΑΠΟΣΤΟΛΟΣ**

**ΕΠΙΒΛΕΠΩΝ** 

**ΚΑΘΗΓΗΤΗΣ: Κ. ΑΝΔΡΟΚΛΗΣ ΑΡΓΥΡΙΟΥ**

### **ΝΕΑ ΜΗΧΑΝΙΩΝΑ**

**2017**

**ΑΚΑΔΗΜΙΑ ΕΜΠΟΡΙΚΟΥ ΝΑΥΤΙΚΟΥ** 

## **ΜΑΚΕΔΟΝΙΑΣ**

## **ΣΧΟΛΗ ΜΗΧΑΝΙΚΩΝ**

## **ΠΤΥΧΙΑΚΗ ΕΡΓΑΣΙΑ**

## **ΘΕΜΑ: ΑΙΣΘΗΤΗΡΙΑ ARDUINO PROJECT 5/5**

### **ΣΠΟΥΔΑΣΤΗΣ: ΣΑΡΡΙΔΗΣ ΑΠΟΣΤΟΛΟΣ**

**Α.Μ: 5165**

## **ΗΜΕΡΟΜΗΝΙΑ ΠΑΡΑΔΟΣΗΣ: /06/2017**

**Βεβαιώνεται η ολοκλήρωση της παραπάνω πτυχιακής εργασίας**

**Ο καθηγητής**

### **Περίληψη**

Η πτυχιακή εργασία που παρουσιάζεται παρακάτω αποτελεί τμήμα ενός συλλογικού έργου που εκπονήθηκε από το εργαστήριο Συστημάτων Αυτομάτου Ελέγχου (Σ.Α.Ε.) της Σχολής Μηχανικών της Ακαδημίας Εμπορικού Ναυτικού Μακεδονίας. Το συλλογικό αυτό έργο είναι η καταγραφή, η διευθέτηση υλικών και η δημιουργία εφαρμογών σε επίπεδο κατασκευής και προγραμματισμού σε ότι αφορά την τεχνολογία Arduino. Η εργασία αποτελεί το πέμτο μέρος από τα πέντε συνολικά μέρη του συνόλου του έργου.

Ο στόχος της πτυχιακής είναι η οργάνωση των υλικών που υπάρχουν στο εργαστήριο των Σ.Α.Ε και αφορούν τμήμα των Arduino. Το εγχείρημα αυτό εστιάζει σε δυο άξονες. Ο πρώτος άξονας αφορά στην συλλογή πληροφοριών για τα υλικά Arduino του εργαστηρίου, όπως περιγραφή τους, κάποια τεχνικά χαρακτηριστικά τους και τρόπους διασύνδεσης τους με την μητρική πλακέτα του Arduino. Ο δεύτερος άξονας αφορά στην διευθέτηση των υλικών Arduino, την τοποθέτηση τους μέσα σε ειδικά διαμορφωμένες θήκες και τέλος στην τοποθέτηση ετικετών με το εικονίδιο και το όνομα του κάθε υλικού ώστε αυτό να είναι άμεσα αναγνωρίσιμο.

Ο σκοπός της πτυχιακής είναι να αποτελέσει σημαντικό εργαλείο στα χέρια των σπουδαστών και καθηγητών του εργαστήριου των Σ.Α.Ε. για την διδασκαλία του αντικειμένου.

Παρακάτω στην πτυχιακή παρατίθενται οι περιγραφές και τα τεχνικά χαρακτηριστικά των υλικών Arduino καθώς και οπτικό υλικό αυτών.

#### **Abstract**

The bachelor thesis presented below is part of a collaborative work done by the Laboratory of Automatic Control Systems (ACS) of [Merchant Marine Academy of](https://sites.google.com/site/aenmakmechen/)  [Makedonia, Marine Engineering Department.](https://sites.google.com/site/aenmakmechen/)

This collective project is the collection, the arrangement of materials and the creation of applications at the level of construction and programming in terms of Arduino technology. Work is the fifth part of the five overall parts of the project as a whole.

The aim of the diploma thesis is the organization of the materials that applied in the of the ACS laboratory and they consist part of Arduino. This project focuses on two axes. The first axis concerns the collection of information about Arduino materials in the laboratory, such as a description of the material and some of its technical characteristics. The second axis concerns the arrangement of Arduino materials, their placement in specially shaped cases and finally the placement of labels with the icon and the name of each material so that it is directly recognizable.

The aim of the dissertation is to be an important tool in the hands of students and professors of the ACS Laboratory as well as to the evolution of the teaching of the subject.

The following are the descriptions and technical features of Arduino materials and their optical presentation as well.

### **Πρόλογος**

To Arduino δεν είναι τίποτα παραπάνω από μια πλατφόρμα hardware και software στην οποία μπορούν να υλοποιηθούν εφαρμογές που διαφορετικά θα απαιτούσαν ακόμα περισσότερες εξειδικευμένες γνώσεις. Με το Arduino ακόμα και ο πιο αρχάριος στα ηλεκτρονικά και στον προγραμματισμό μπορεί άμεσα να δημιουργήσει μια εφαρμογή (π.χ. να κάνει ένα LED να αναβοσβήνει).

Με το Arduino δημιουργούνται συσκευές οι οποίες εξυπηρετούν διάφορους σκοπούς έχοντας την δυνατότητα να δέχονται ερεθίσματα από το περιβάλλον τους (μέσω των αισθητήρων) και να αντιδρούν ανάλογα με το πως έχουν προγραμματιστεί.

Το Arduino λοιπόν είναι ένας [μικροελεγκτής](https://el.wikipedia.org/wiki/%CE%9C%CE%B9%CE%BA%CF%81%CE%BF%CE%B5%CE%BB%CE%B5%CE%B3%CE%BA%CF%84%CE%AE%CF%82) μονής πλακέτας, δηλαδή μια απλή [μητρική πλακέτα](https://el.wikipedia.org/wiki/%CE%9C%CE%B7%CF%84%CF%81%CE%B9%CE%BA%CE%AE_%CF%80%CE%BB%CE%B1%CE%BA%CE%AD%CF%84%CE%B1) [ανοικτού κώδικα](https://el.wikipedia.org/wiki/%CE%91%CE%BD%CE%BF%CE%B9%CE%BA%CF%84%CF%8C%CF%82_%CE%9A%CF%8E%CE%B4%CE%B9%CE%BA%CE%B1%CF%82) με ενσωματωμένο [μικροελεγκτή](https://el.wikipedia.org/wiki/%CE%9C%CE%B9%CE%BA%CF%81%CE%BF%CE%B5%CE%BB%CE%B5%CE%B3%CE%BA%CF%84%CE%AE%CF%82) και εισόδους / εξόδους. Η [μητρική πλακέτα](https://el.wikipedia.org/wiki/%CE%9C%CE%B7%CF%84%CF%81%CE%B9%CE%BA%CE%AE_%CF%80%CE%BB%CE%B1%CE%BA%CE%AD%CF%84%CE%B1) Arduino μπορεί να προγραμματιστεί με τη [γλώσσα](https://el.wikipedia.org/wiki/%CE%93%CE%BB%CF%8E%CF%83%CF%83%CE%B1_%CF%80%CF%81%CE%BF%CE%B3%CF%81%CE%B1%CE%BC%CE%BC%CE%B1%CF%84%CE%B9%CF%83%CE%BC%CE%BF%CF%8D) Wiring, που ουσιαστικά είναι η γλώσσα προγραμματισμού [C++](https://el.wikipedia.org/wiki/C%2B%2B) και ένα σύνολο από [βιβλιοθήκες.](https://el.wikipedia.org/wiki/%CE%92%CE%B9%CE%B2%CE%BB%CE%B9%CE%BF%CE%B8%CE%AE%CE%BA%CE%B7_(%CF%85%CF%80%CE%BF%CE%BB%CE%BF%CE%B3%CE%B9%CF%83%CF%84%CE%AD%CF%82)) Τα προγράμματα, sketches στην γλώσσα του Arduino, γράφονται στο περιβάλλον προγραμματισμού του Arduino το οποίο είναι διαθέσιμο στην επίσημη ιστοσελίδα του Arduino. Όταν ένα "sketch" είναι έτοιμο, μεταφέρεται στον μικροεπεξεργαστή του Arduino μέσω της USB θύρας.

Οι συσκευές Arduino βασίζονται στην ευελιξία και στην ευκολία χρήσης υλικού και λογισμικού. Το Arduino μπορεί να αλληλεπιδρά με το περιβάλλον κάνοντας λήψη σημάτων μέσα από μια ποικιλία αισθητήρων. Mπορεί να χρησιμοποιηθεί για την ανάπτυξη διαλογικών λειτουργιών, με είσοδο από μια πληθώρα πηγών (διακόπτες, αισθητήρες,) και έλεγχο φυσικών αντικειμένων (φώτα, κινητήρες, κλπ). Mπορεί να είναι αυτόνομο ή να επικοινωνεί με άλλα Arduino ή άλλα υπολογιστικά συστήματα όπως το KNX. Τα έργα που βασίζονται σε αυτόν τον μικροελεγκτή, μπορούν να είναι αυτόνομα ή μπορούν να επικοινωνούν με το λογισμικό που τρέχει σε έναν υπολογιστή (π.χ. Flash, Processing, MaxMSP). Το Arduino είναι ένα εργαλείο που μας επιτρέπει να κατασκευάσουμε υπολογιστικά συστήματα που μπορούν να αισθανθούν και να ελέγξουν το φυσικό κόσμο πολύ πιο εύκολα από ότι αν χρησιμοποιούσαμε έναν τυπικό υπολογιστή γραφείου.

Η οικογένεια Arduino αποτελείται από πολλές αναπτυξιακές πλακέτες, διαφορετικών χαρακτηριστικών. Η ευκολία σχεδίασης και χρήσης ενσωματωμένων συστημάτων που βασίζονται στην οικογένεια Αrduino, οφείλεται κατά μεγάλο ποσοστό στις δυνατότητες επέκτασης που παρέχονται με τη χρήση πλακετών επέκτασης.

Οι περισσότερες εκδόσεις του Arduino μπορούν να αγοραστούν προσυναρμολογημένες με διαφορά βοηθήματα όπως κατασκευαστικά σχέδια και κώδικα του προγραμματισμού.

### **Κεφάλαιο 1**

### **Αισθητήρια arduino project 5/5**

#### **1.1 Αισθητήρας μέτρησης απόστασης (σόναρ)**

Το σόναρ είναι κατάλληλο για μετρήσεις αποστάσεων υψηλής ακριβείας. Μπορεί να χρησιμοποιηθεί σε εφαρμογές εκπαιδευτικής ρομποτικής για τη σωστή πλοήγηση του ρομπότ. Με τη βοήθεια του σόναρ το ρομπότ μπορεί να εντοπίζει εμπόδια αλλά και να βρίσκει διέξοδο μέσα από ένα λαβύρινθο υπολογίζοντας ποια είναι η σωστή κατεύθυνση που πρέπει να πάρει. Με έναν τέτοιο αισθητήρα θα μπορούσαν επίσης να γίνουν εφαρμογές εντοπισμού κίνησης (π.χ. ενεργοποίηση συναγερμού).

Παράμετροι λειτουργίας συσκευής:

Τροφοδοσία : 5Volt DC

Μέτρηση απόστασης : 2 εκατοστά έως 4.5 μέτρα

Ακρίβεια : 0.3 εκατοστά

Ο αισθητήρας μέτρησης απόστασης (σόναρ) φαίνεται στην παρακάτω εικόνα 1.

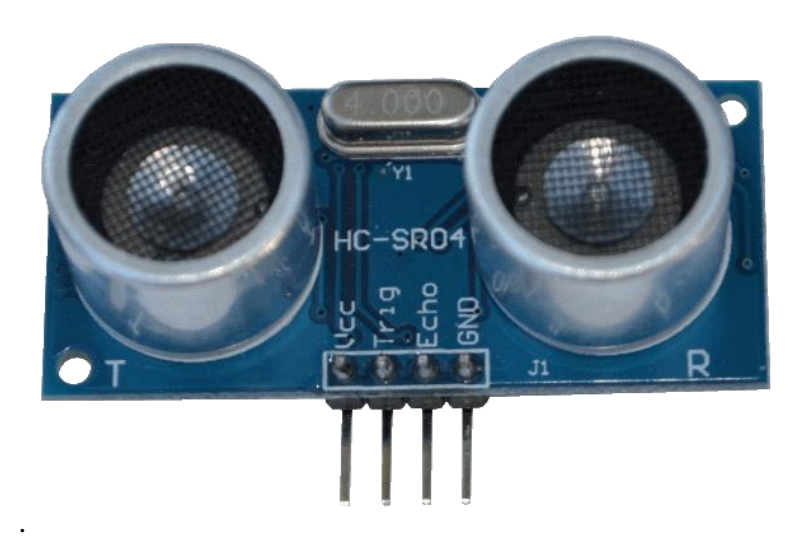

**Εικόνα 1: Αισθητήρας μέτρησης απόστασης (σόναρ).**

#### **1.2 Αισθητήρας ήχου**

Ο αναλογικός αισθητήρας ήχου ανιχνεύει ήχους και τους μετατρέπει σε αναλογικό σήμα. Όσο πιο δυνατός είναι ο ήχος τόσο υψηλότερη τιμή λαμβάνουμε από τον αισθητήρα στο αντίστοιχο pin. Ο έλεγχος της ευαισθησίας του αισθητήρα είναι επίσης εφικτός, μέσω του μικρού ποτενσιόμετρου που βρίσκεται πάνω στη πλακέτα.

Παράμετροι λειτουργίας συσκευής:

Τροφοδοσία : 5Volt DC

Στην παρακάτω εικόνα 2 παρουσιάζεται ο αισθητήρας ήχου.

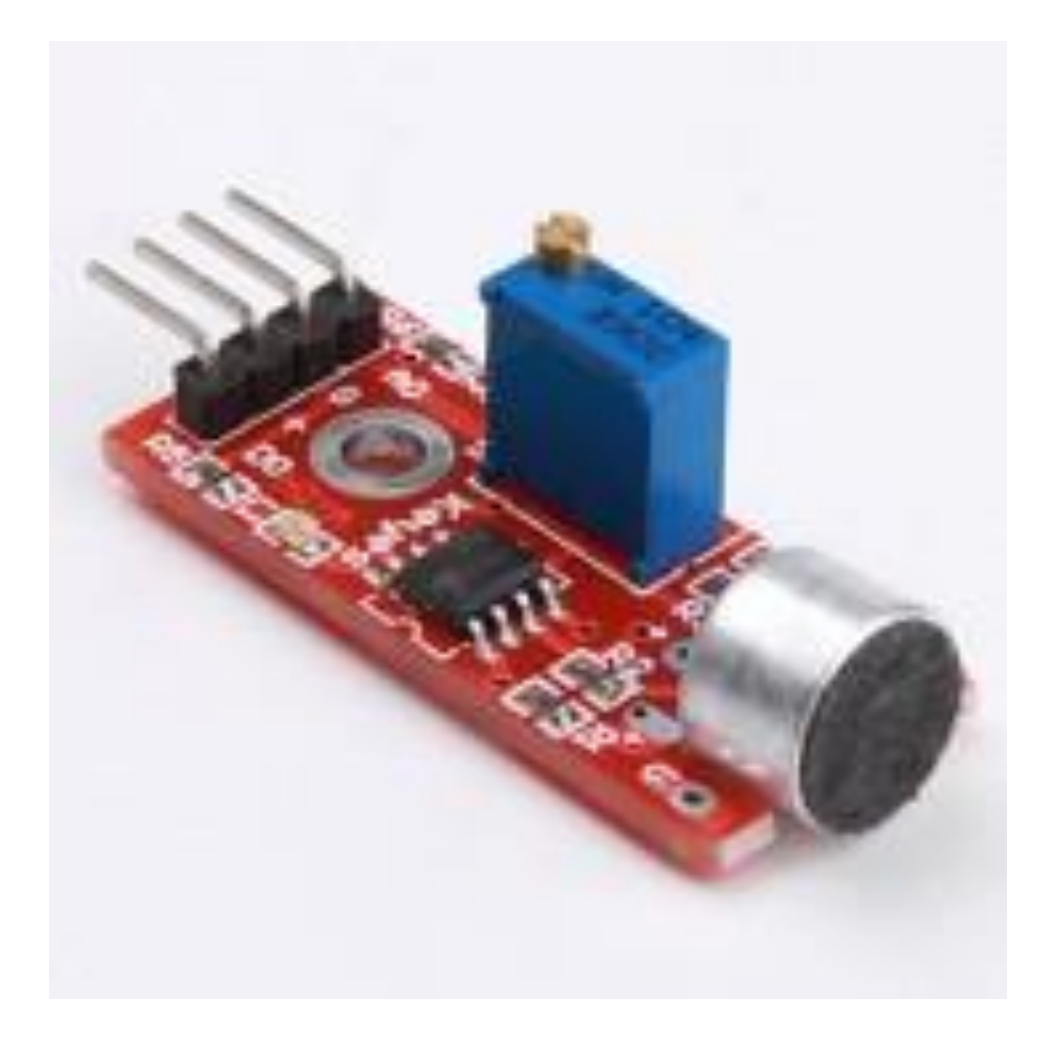

**Εικόνα 2: Αισθητήρας ήχου.**

#### **1.3 Αισθητήρας θερμοκρασίας/υγρασίας**

Ο DHT11 είναι ένας χαμηλού κόστους ψηφιακός αισθητήρας θερμοκρασίας και υγρασίας. Χρησιμοποιεί έναν χωρητικό αισθητήρα υγρασίας και ένα θερμίστορ για να λάβει τα δεδομένα από τον περιβάλλοντα χώρο και είναι κατάλληλος για πλήθος εφαρμογών, καθότι έχει γρήγορη απόκριση και μεγάλη ακρίβεια. Επιπλέον, είναι ιδιαίτερα εύκολος στην επικοινωνία, αφού χρησιμοποιεί μόνο ένα ψηφιακό pin για την αποστολή των δεδομένων που συλλέγει.

Παράμετροι λειτουργίας συσκευής:

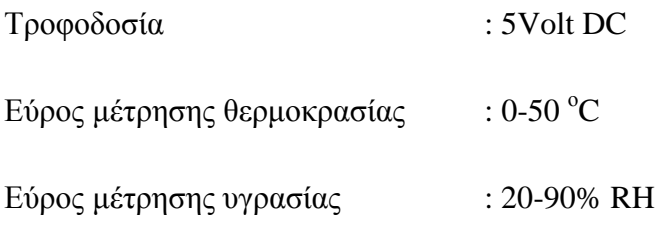

Στην παρακάτω εικόνα 3 παρουσιάζεται ο αισθητήρας θερμοκρασίας/υγρασίας.

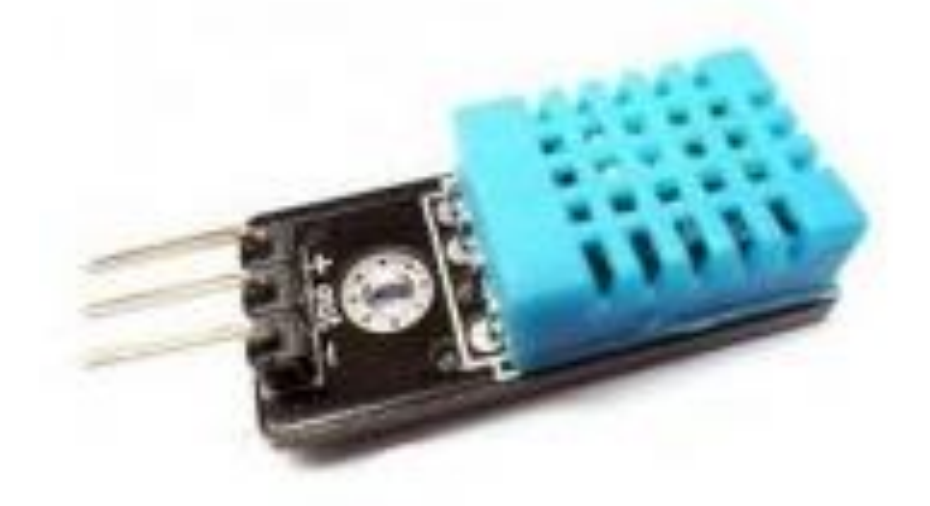

**Εικόνα 3: Αισθητήρας θερμοκρασίας/υγρασίας.**

#### **1.4 Ηλεκτρονική πυξίδα.**

Η ηλεκτρονική πυξίδα, μαγνητόμετρο τριών αξόνων, είναι κατάλληλη για όλων των ειδών τις εκπαιδευτικές εφαρμογές προσανατολισμού. Το μαγνητόμετρο μπορεί να εντοπίσει από πού προέρχεται η μέγιστη μαγνητική δύναμη και άρα να εντοπίσει το μαγνητικό βορρά. Η λειτουργία του στηρίζεται στο διάσημο μαγνητόμετρο HMC5883L. Το κατάλληλο κύκλωμα που βρίσκεται πάνω στη πλακέτα επιτρέπει την απευθείας επικοινωνία με πλατφόρμες τύπου Arduino, Δεν είναι απόλυτα ακριβές όργανο μέτρησης, ωστόσο μπορεί να χρησιμοποιηθεί με επιτυχία σε διάφορες εφαρμογές/κατασκευές. Επίσης, το αποτέλεσμα επηρεάζεται αν κοντά στο κύκλωμα υπάρχει κάποιος μαγνήτης, μοτέρ ή κάτι άλλο που δημιουργεί μαγνητικό πεδίο.

To HMC5883L έχει 5 συνολικά pins και η σύνδεση του με το Arduino είναι η εξής: Vcc - στο 5v pin GND - στο GND pin

SCL - στο Α5 pin SDA - στο A4 pin

DRDY - κενό!

Στην παρακάτω εικόνα 4 παρουσιάζεται η ηλεκτρονική πυξίδα

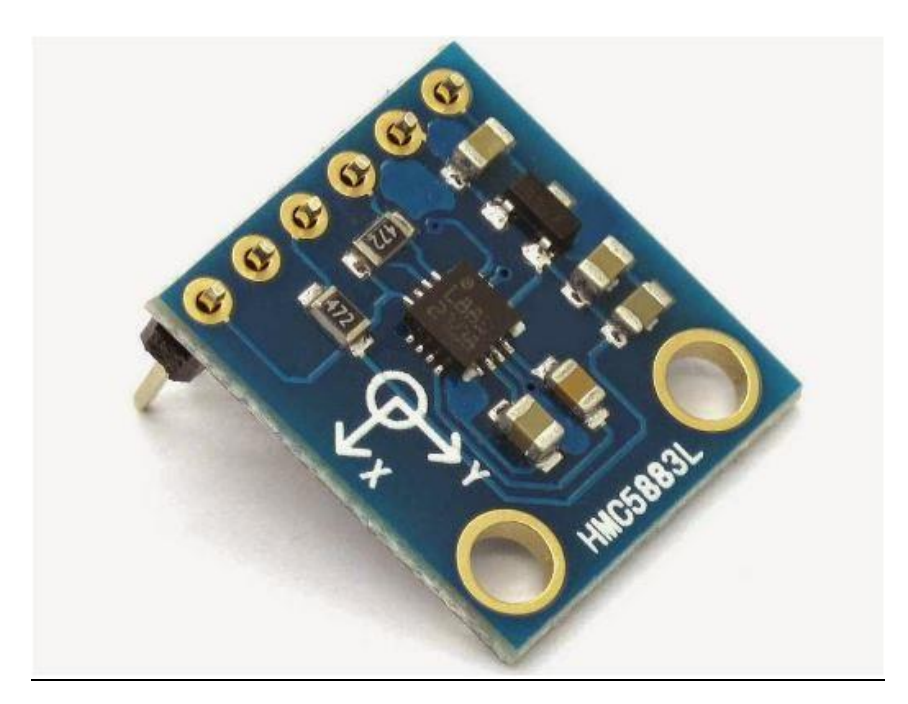

**Εικόνα 4: Ηλεκτρονική πυξίδα.**

#### **1.5 Γυροσκόπιο (τριών αξόνων).**

Το γυροσκόπιο μπορεί να εντοπίσει κίνηση στους τρεις άξονες (μήκος, πλάτος ύψος). Η λειτουργία του στηρίζεται στο τσιπάκι MPU-6050. Το κατάλληλο κύκλωμα που βρίσκεται πάνω στη πλακέτα επιτρέπει την απευθείας επικοινωνία με πλατφόρμες τύπου Arduino, δηλαδή σε τάση λειτουργίας 5V.

Περιεχόμενα συσκευής**:**

- 1. Γυροσκόπιο
- 2. Pins προσαρμογής σε ράστερ

Στην παρακάτω εικόνα 5 παρουσιάζεται το γυροσκόπιο (τριών αξόνων).

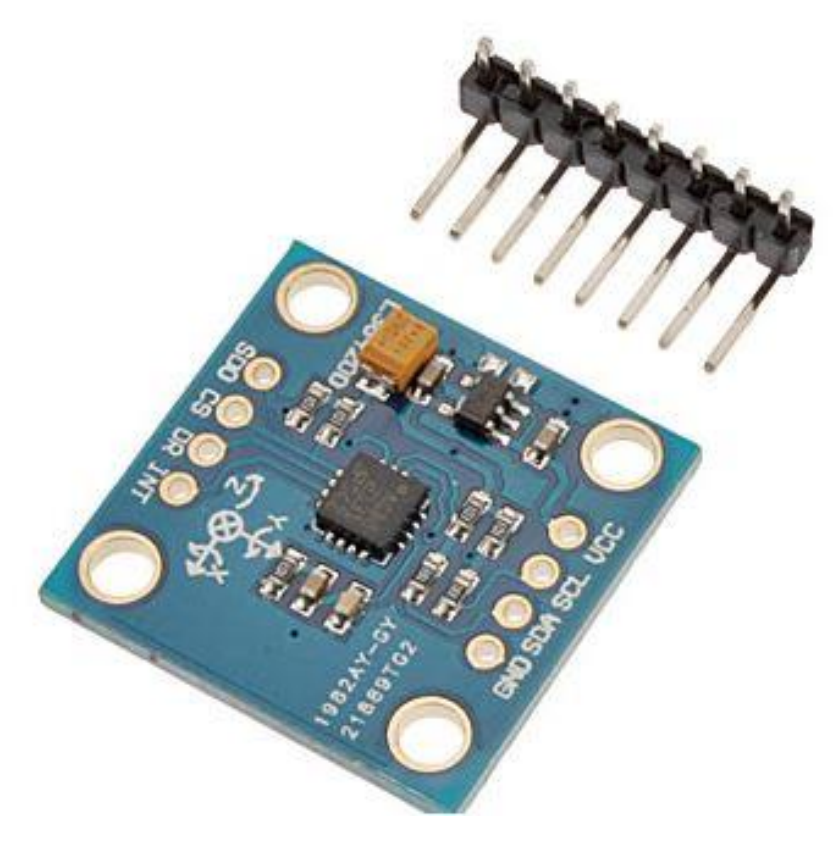

**Εικόνα 5: Γυροσκόπιο (τριών αξόνων).**

#### **1.6 Αισθητήρας ευκαμψίας 2,2''**

Είναι ένας απλός αισθητήρας εύκαμπτου μήκους 2,2". Ο αισθητήρας όταν κάμπτεται, αυξάνεται η αντίσταση του. Η αντίσταση του αισθητήρα ευκαμψίας αλλάζει όταν τα μεταλλικά μαξιλαράκια βρίσκονται στο εξωτερικό της καμπύλης καμπυλώνουν.

Μηχανικές προδιαγραφές:

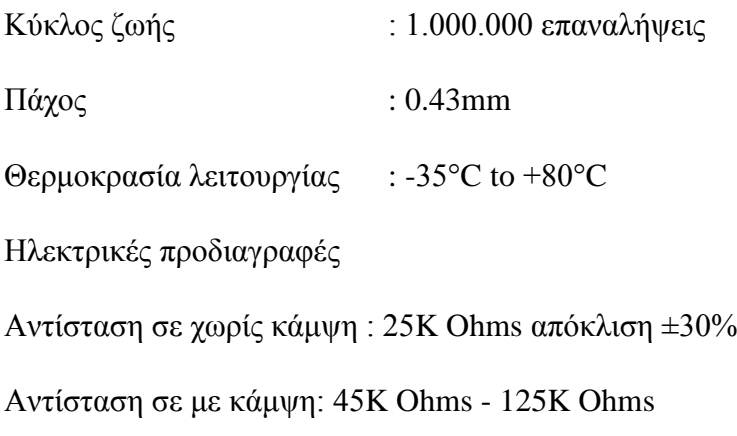

Στην παρακάτω εικόνα 6 παρουσιάζεται ο Αισθητήρας ευκαμψίας 2,2''

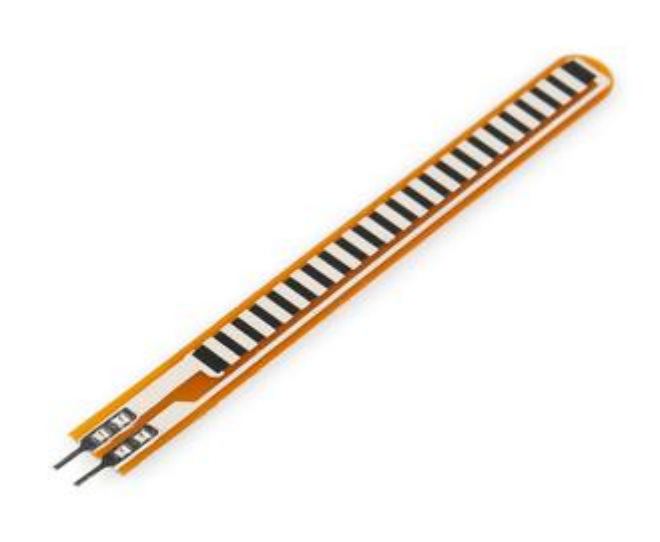

**Εικόνα 6: Αισθητήρας ευκαμψίας 2,2''**

#### **1.7 Πίνακας με λαμπτήρες τύπου led (Led Matrix)**

Αυτή η συσκευή είναι ένα σειριακό 8x8 LED Matrix που τροφοδοτείται από MAX7219.Το 8x8 LED Matrix είναι εύκολο στη χρήση και συμβατό με Arduino, χρειάζεται τρεις γραμμές δεδομένων και δύο γραμμές μεταφοράς ενέργειας. Μπορεί να χρησιμοποιηθεί σε πολλά μέρη, όπως σε διάφορους τύπους ηλεκτρονικών πάνελ. Μπορείτε να κάνετε τις εφαρμογές σας πιο ζωντανές εξαιτίας της φωτεινότητας των LED.

Το MAX7219 είναι ένας ενσωματωμένος οδηγός οθόνης κοινής εισόδου /εξόδου και είναι συνδεδεμένος με ένα μικροεπεξεργαστή, με ψηφιακή LED οθόνη 7 ψηφίων 7 σημείων, η οποία μπορεί επίσης να συνδεθεί με την οθόνη bar graph ή με 64 ξεχωριστά LED. Στον κωδικοποιητή B BCD που περιλαμβάνει μια λέξη κλειδί λέξεων βρόχων σάρωσης πολλαπλών καναλιών, αλλά και μια στατική μνήμη 8x8 χρησιμοποιείται για την αποθήκευση κάθε δεδομένων.

Χρησιμοποιείται μόνο ένας εξωτερικός καταχώρησης για τον καθορισμό του ρεύματος κάθε τμήματος LED.

Στην παρακάτω εικόνα 7 παρουσιάζεται ένας πίνακας με λαμπτήρες τύπου led.

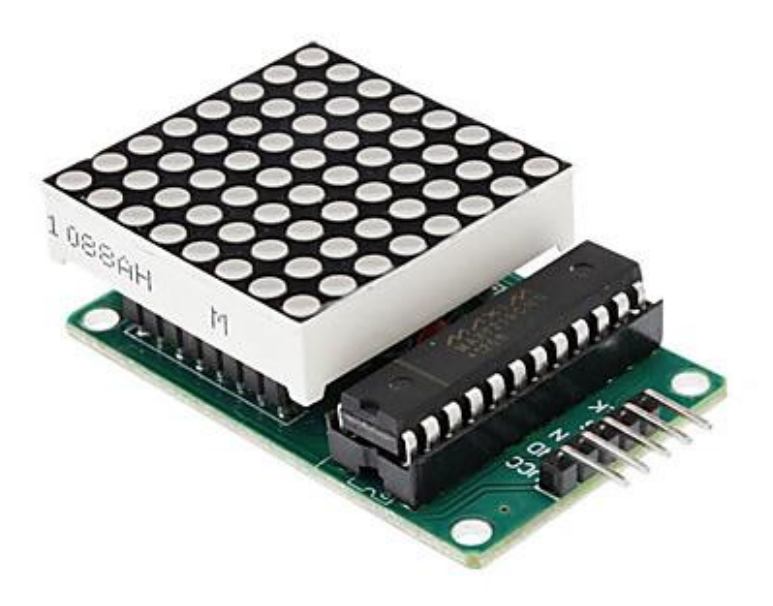

**Εικόνα 7: Πίνακας με λαμπτήρες τύπου led**

#### **1.8 Ποτενσιόμετρο**

Το ποτενσιόμετρο είναι ένα αναλογικό [ηλεκτρονικό](https://el.wikipedia.org/wiki/%CE%97%CE%BB%CE%B5%CE%BA%CF%84%CF%81%CE%BF%CE%BD%CE%B9%CE%BA%CE%AE) εξάρτημα, που χρησιμοποιείται στα κυκλώματα ως [μεταβλητή αντίσταση.](https://el.wikipedia.org/w/index.php?title=%CE%9C%CE%B5%CF%84%CE%B1%CE%B2%CE%BB%CE%B7%CF%84%CE%AE_%CE%B1%CE%BD%CF%84%CE%AF%CF%83%CF%84%CE%B1%CF%83%CE%B7&action=edit&redlink=1) Αποτελείται από αγώγιμη πλάκα σχήματος Ω, πάνω στην οποία γυρίζει, με τη βοήθεια ενός στροφέα, μια επαφή. Ανάλογα με την απόσταση της επαφής από την είσοδο του ρεύματος στο ποτενσιόμετρο μεταβάλλεται και η αντίσταση. Το ποτενσιόμετρο χρησιμοποιείται συνήθως σε ηχητικές διατάξεις για τον έλεγχο της [έντασης του ήχου,](https://el.wikipedia.org/wiki/%CE%88%CE%BD%CF%84%CE%B1%CF%83%CE%B7_%CE%AE%CF%87%CE%BF%CF%85) του [τόνου](https://el.wikipedia.org/w/index.php?title=%CE%A4%CF%8C%CE%BD%CE%BF%CF%82_%CF%84%CE%BF%CF%85_%CE%AE%CF%87%CE%BF%CF%85&action=edit&redlink=1) κλπ ενός ηχητικού σήματος εξόδου. Στις σύγχρονες συσκευές μερικές φορές αντί για μηχανικά ποτενσιόμετρα χρησιμοποιούνται ψηφιακά ηλεκτρονικά. Στην πραγματικότητα είναι ένας καταμεριστείς τάσης, μόνο που έχει μεταβλητή σχέση καταμερισμού και χρησιμεύει σε μετρήσεις χαμηλών τάσεων. Πρακτικά αποτελείται από μια μεταβλητή αντίσταση πάνω στη οποία κινείται ένας δρομέας, η κίνηση του οποίου ρυθμίζεται από τον χρήστη. Τα ποτενσιόμετρα τα οποία απεικονίζονται στην παρακάτω εικόνα 8 είναι το ποτενσιόμετρο 47 ΚΩ, το ποτενσιόμετρο 100 ΚΩ και τέλος το ποτενσιόμετρο 220 ΚΩ όπως τα βλέπουμε από αριστερά προς δεξιά.

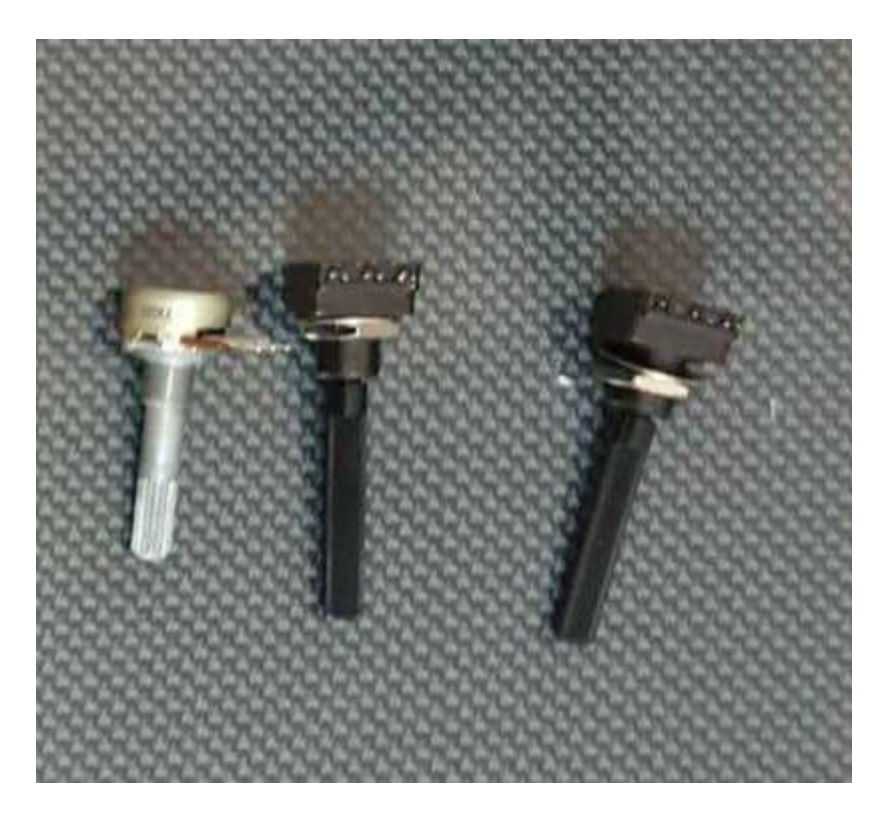

**Εικόνα 8: Τύποι ποτενσιόμετρων**

#### **1.9 Ποτενσιόμετρο με λαβή**

Το ποτενσιόμετρο με λαβή που παρουσιάζεται εδώ έχει την ίδια λειτουργία που περιγράφηκε και στην παράγραφο 1.8 του παρόντος κεφαλαίου σε αυτό ο χειρισμός γίνεται με την βοήθεια κατσαβιδιού και αποτελεί ιδανική λύση για την ρύθμιση του επιπέδου έντασης ενός LCD τελεστικού ενισχυτή. Αυτό το μοντέλο που εμφανίζεται στην παρακάτω εικόνα 9 είναι το TSR-3386U

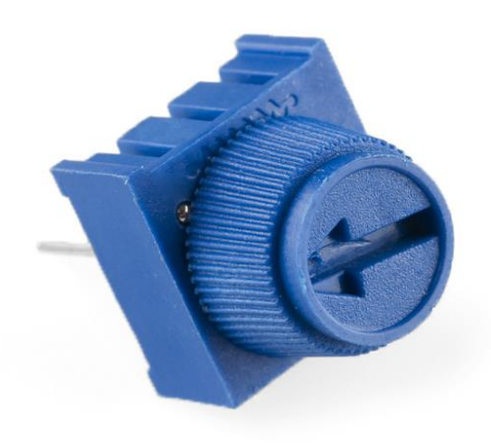

**Εικόνα 9: Ποτενσιόμετρο TSR-3386U 10kΩ**

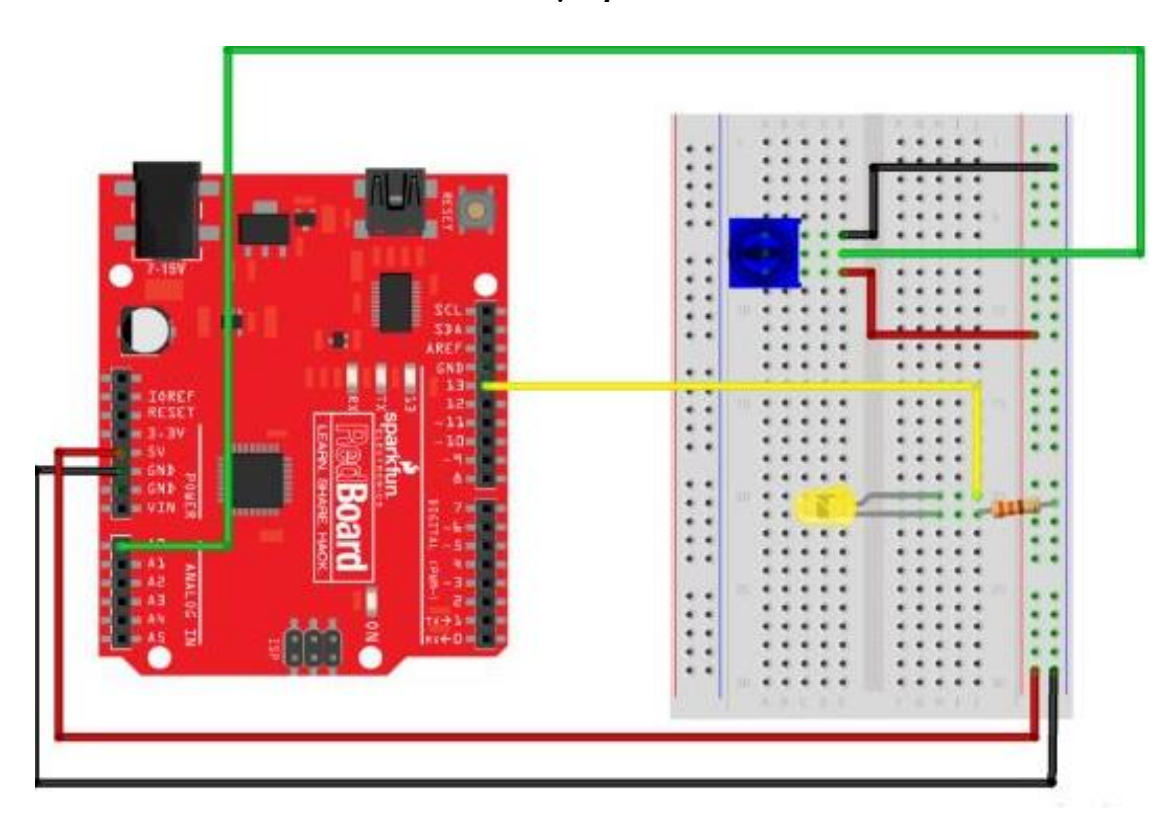

**Εικόνα 10: Παράδειγμα τοποθέτησης Ποτενσιόμετρου TSR-3386U 10kΩ σε arduino εφαρμογή.**

#### **1.10 Βομβητής, Buzzer - PC Mount 12mm 2.048kHz**

Είναι ένα μικρό κουδούνι 12 χιλιοστών που λειτουργεί σε ηχητικό φάσμα 2kHz. Τροφοδοτείται με τάση 5V PIC για να δημιουργήσει τους τόνους. Επίσης χρησιμοποιούνται ως buzzer για να δημιουργησούν έναν ήχο.

Παράμετροι λειτουργίας συσκευής:

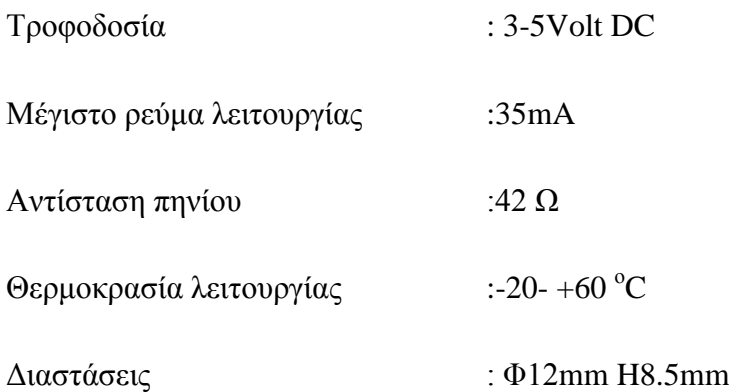

Στην παρακάτω εικόνα 11 παρουσιάζεται ένας βομβητής που λειτουργεί σε ηχητικό φάσμα 2kHz

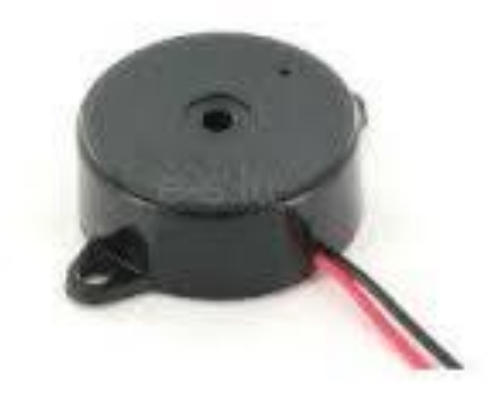

**Εικόνα 11: Βομβητής, Buzzer - PC Mount 12mm 2.048kHz**

#### **1.11 ΤΡΑΝΖΙΣΤΟΡ**

Το τρανζίστορ, είναι διάταξη ημιαγωγών [στερεάς κατάστασης,](https://el.m.wikipedia.org/w/index.php?title=%CE%A3%CF%84%CE%B5%CF%81%CE%B5%CE%AC_%CE%BA%CE%B1%CF%84%CE%AC%CF%83%CF%84%CE%B1%CF%83%CE%B7&action=edit&redlink=1) η οποία βρίσκει διάφορες εφαρμογές στην [ηλεκτρονική,](https://el.m.wikipedia.org/wiki/%CE%97%CE%BB%CE%B5%CE%BA%CF%84%CF%81%CE%BF%CE%BD%CE%B9%CE%BA%CE%AE) μερικές εκ των οποίων είναι η [ενίσχυση,](https://el.m.wikipedia.org/w/index.php?title=%CE%97%CE%BB%CE%B5%CE%BA%CF%84%CF%81%CE%BF%CE%BD%CE%B9%CE%BA%CF%8C%CF%82_%CE%B5%CE%BD%CE%B9%CF%83%CF%87%CF%85%CF%84%CE%AE%CF%82&action=edit&redlink=1) η σταθεροποίηση τάσης, η διαμόρφωση συχνότητας, η λειτουργία ως [διακόπτης](https://el.m.wikipedia.org/wiki/%CE%94%CE%B9%CE%B1%CE%BA%CF%8C%CF%80%CF%84%CE%B7%CF%82) και ως μεταβλητή ωμική αντίσταση. Το τρανζίστορ μπορεί, ανάλογα με την [τάση](https://el.m.wikipedia.org/wiki/%CE%94%CE%B9%CE%B1%CF%86%CE%BF%CF%81%CE%AC_%CE%B4%CF%85%CE%BD%CE%B1%CE%BC%CE%B9%CE%BA%CE%BF%CF%8D) με την οποία πολώνεται, να ρυθμίζει την ροή του ηλεκτρικού ρεύματος που απορροφά από συνδεδεμένη πηγή τάσης. Τα τρανζίστορ κατασκευάζονται είτε ως ξεχωριστά ηλεκτρονικά εξαρτήματα είτε ως τμήματα κάποιου [ολοκληρωμένου κυκλώματος.](https://el.m.wikipedia.org/wiki/%CE%9F%CE%BB%CE%BF%CE%BA%CE%BB%CE%B7%CF%81%CF%89%CE%BC%CE%AD%CE%BD%CE%BF_%CE%BA%CF%8D%CE%BA%CE%BB%CF%89%CE%BC%CE%B1) Το τρανζίστορ που απεικονίζεται στην παρακάτω εικόνα 12 είναι το τρανζίστορ 2Ν2222.

Προδιαγραφές συσκευής:

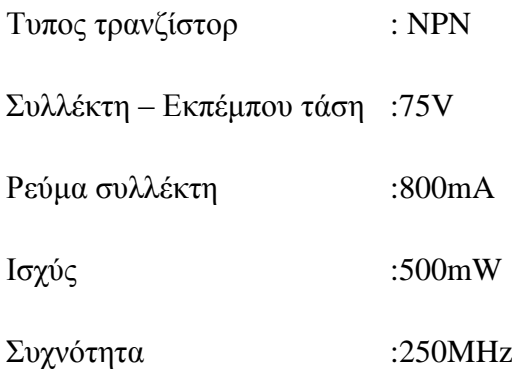

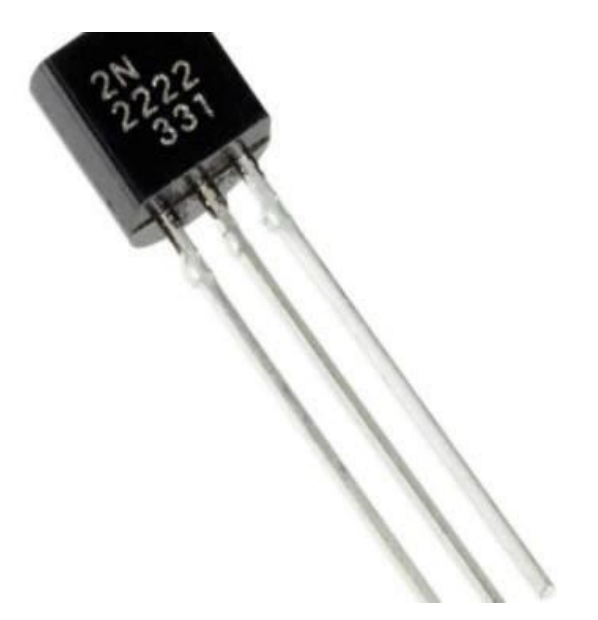

**Εικόνα 12: Τρανζίστορ 2Ν2222**

#### **1.12 Μotorshield**

Το MotorShield είναι μια τέλεια πλατφόρμα για τη ρομποτική και μηχανολογικές εφαρμογές. Επιτρέπει το Arduino να οδηγήσουν δυο κινητήρες συνεχούς ρεύματος ή ένα βηματικό κινητήρα τεσσάρων καλωδίων και δυο φάσεων. Βασίζεται στο ολοκληρωμένο κύκλωμα του chipδιπλής γέφυρας L298N , απαιτεί μια 6V ή 15V παροχή ρεύματος για την τροφοδοσία του κινητήρα και περιλαμβάνει επίσης ένα ενσωματωμένο ρυθμιστή τάσης 5V για την τροφοδοσία της κύριας πλακέτας του Arduino. Πρόσθετοι plug-and-play αισθητήρες μπορούν να συνδεθούν στις 13 υποδοχές του.

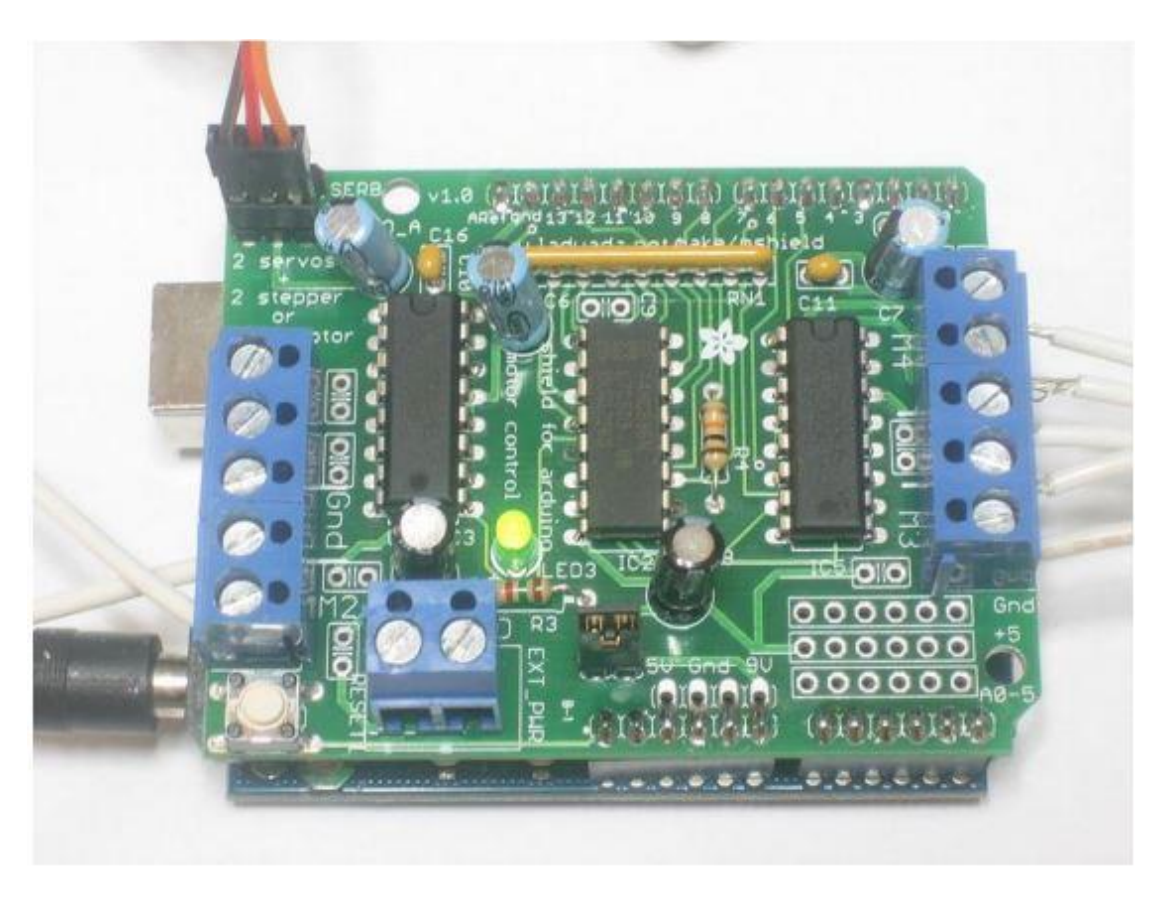

**Εικόνα 13: MotorShield**

Το motorshield αποτελείται από τα παρακάτω:

 2 συνδέσεις για 5V σερβοκινητήρες που συνδέονται σε έναν υψηλής ανάλυσης timer του Arduino.

 μέχρι 4 αμφίδρομους κινητήρες συνεχούς ρεύματος με ατομική επιλογή ταχύτητας 8-bit

 μέχρι 2 βηματικούς κινητήρες (μονοπολικούς ή διπολικούς) με μοναδικό πηνίο, διπλό πηνίο, διαστρωμένα ή μικρό-βηματικούς κινητήρες.

 4 γέφυρες: L293D τσιπ που παρέχει 0.6A ανά γέφυρα (1.2A κορυφή) με κλείσιμο θερμικής προστασία , 4.5V σε 25V

 pull down αντιστάσεις που κρατάνε τους κινητήρες απενεργοποιημένους κατά την εκκίνηση.

 μεγάλες υποδοχές ακροδεκτών εύκολα να συνδέσετε τα καλώδια (10-22AWG) και τη τροφοδοσία.

το κουμπί επαναφοράς του Arduino.

 2 ακίδες ακροδεκτών για να συνδέσετε εξωτερική πηγή ενέργειας για την τροφοδοσία των κινητήρων.

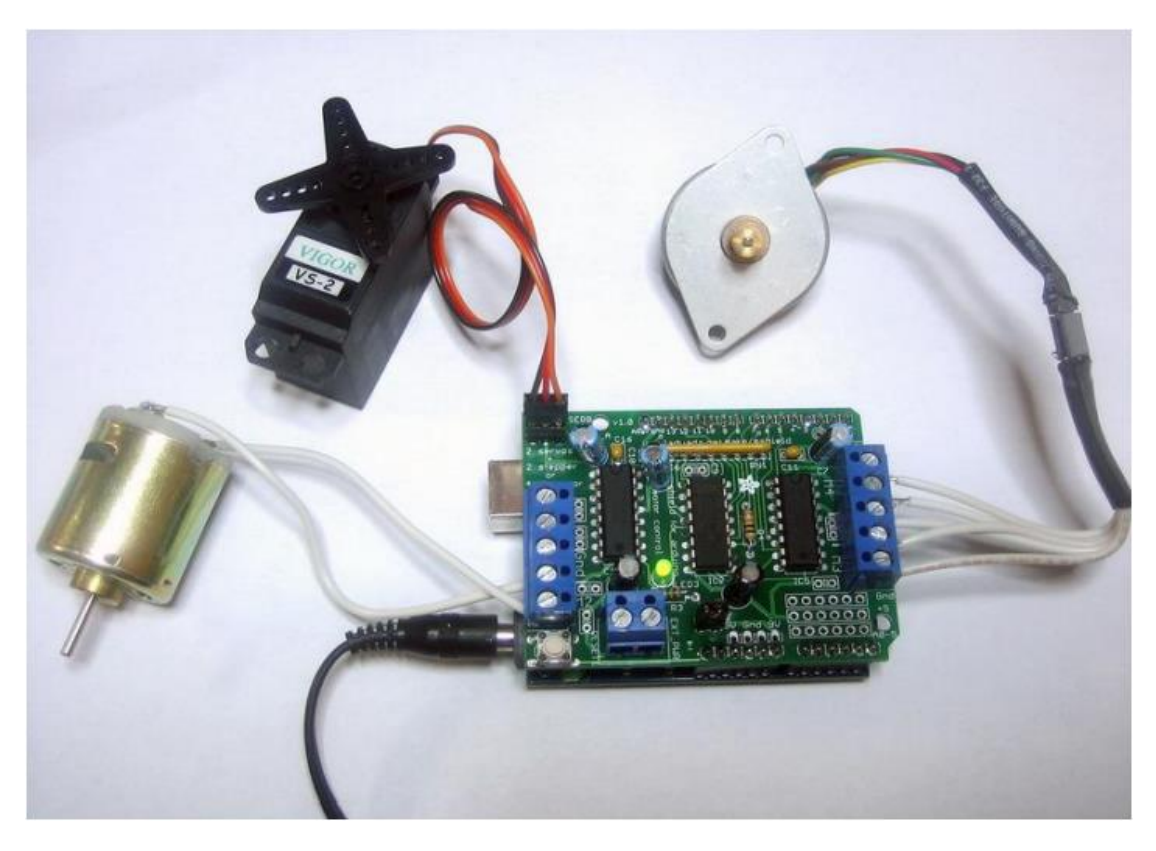

**Εικόνα 14: Μέρη MotorShield**

#### **1.13 Δίοδος 1N4148**

Είναι μία πολύ συνηθισμένη δίοδός που λειτουργεί με μέγιστο ρεύμα τα 200mA

Χαρακτηριστικά διόδου:

- $V_{\text{RRM}}$  = 75-100 V μέγιστη ανάστροφη τάση
- $I<sub>O</sub>$  = 75-200 mA μέση τιμή ρεύματος ορθής πόλωσης
- $I_F = 200-300 \text{ mA}$  μέγιστη τιμή ρεύματος ορθής πόλωσης
- $P_D = 500$  mW ισχύς

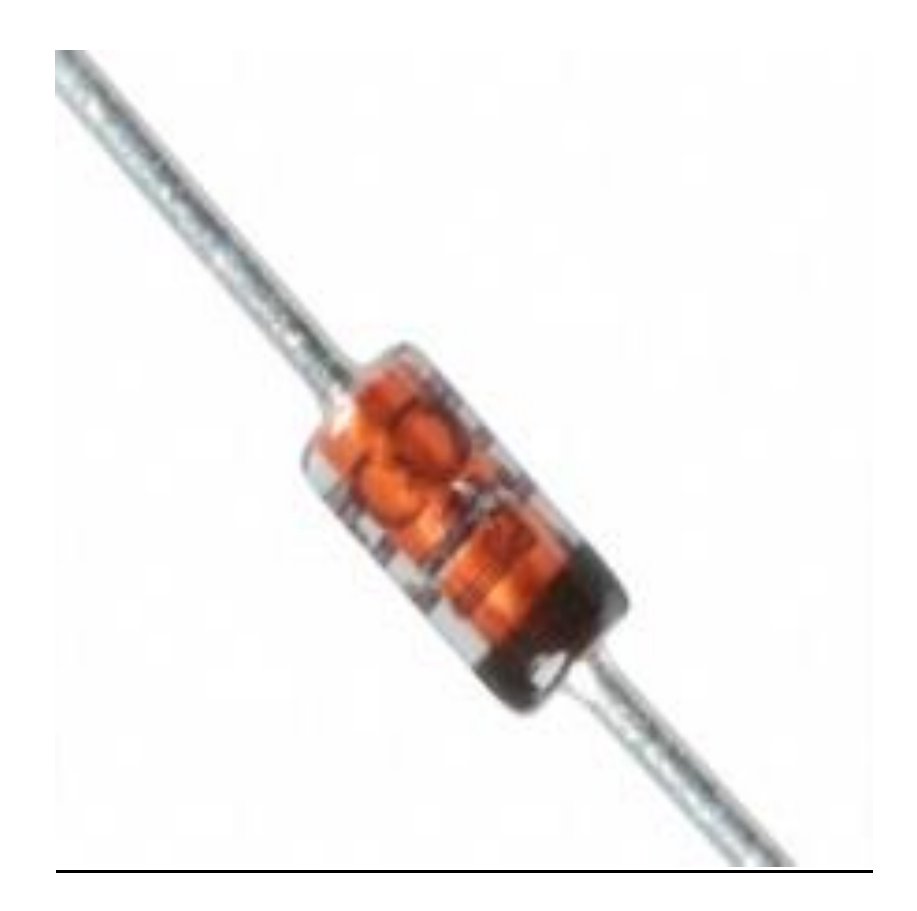

**Εικόνα 15: Δίοδος 1N4148**

#### **1.14 5V RELAY SPDT SEALD**

Είναι υψηλής ποιότητάς ρελέ Single Pole - Double Throw (SPDT). Και χρησιμοποιούνται για ως διακόπτες για συσκευές που λειτουργούν με τάση 230V και ρεύμα έως και 5Α.

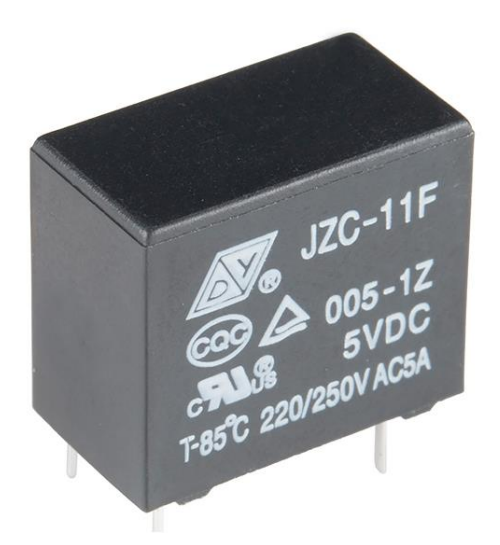

**Εικόνα 16: 5V RELAY SPDT SEALD**

Στην παρακάτω εικόνα φαίνεται μία συνδεσμολογία ελέγχου του ρελέ μέσω arduino.

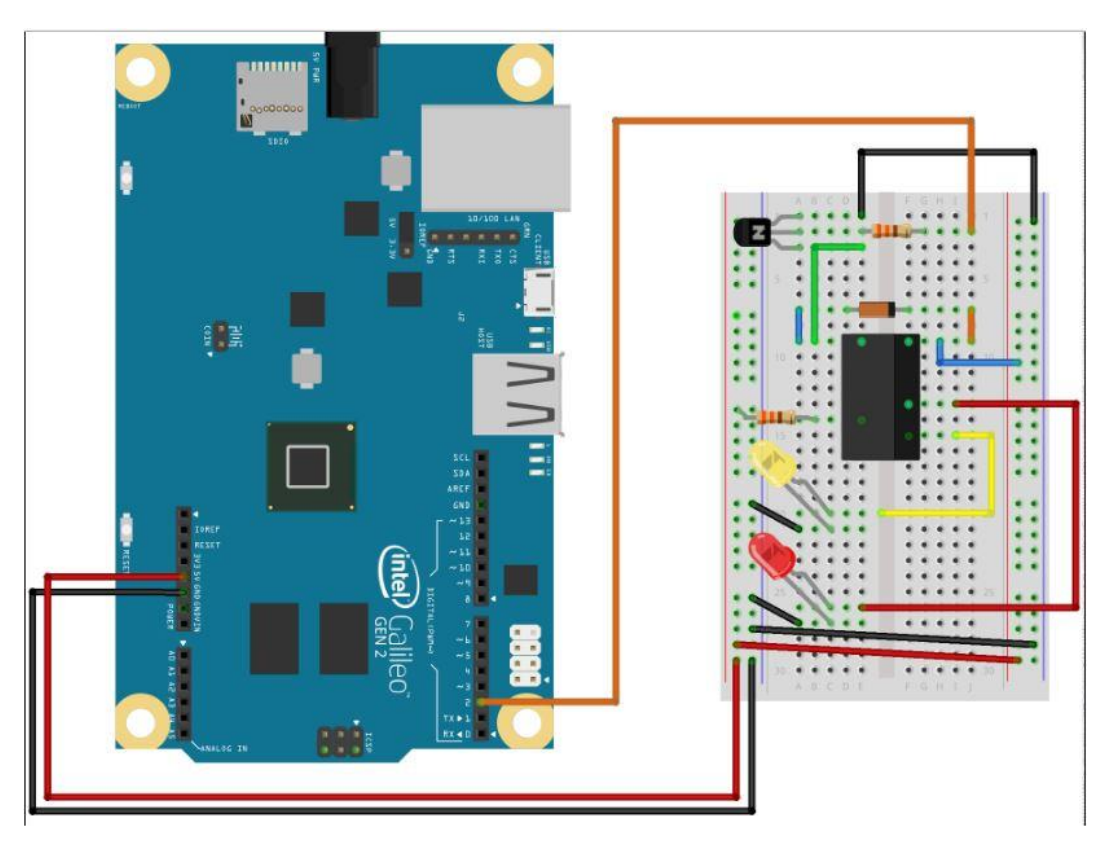

**Εικόνα 17: συνδεσμολογία ελέγχου του ρελέ μέσω arduino**.

#### **1.15 TMP36 – αισθητήρας θερμοκρασίας**

Το TMP36 είναι χαμηλής τάσης αισθητήρας θερμοκρασίας. Παρέχει μια έξοδο τάσης που είναι γραμμικά ανάλογη με τη θερμοκρασία του Κελσίου.

Το TMP36 δεν απαιτεί καμία εξωτερική βαθμονόμηση για την παροχή τυπικής ακρίβειας ± 1 ° C στους + 25 ° C Και ± 2 ° C σε θερμοκρασίες -40 ° C έως + 125 ° C.

Οι αισθητήρες θερμοκρασίας έχουν τάση τροφοδοσίας από 2,7 V έως 5,5 V ανάλογα το εύρος λειτουργίας πχ. Για τους + 125 ° C χρειάζεται τάση λειτουργίας 5,5 V .

Το ρεύμα τροφοδοσίας λειτουργεί πολύ κάτω από 50 μΑ, θερμαίνοντας το λιγότερο από 0,1° C σε αέρα.

Το TMP36 λειτουργεί από τους -40 ° C έως + 125 ° C

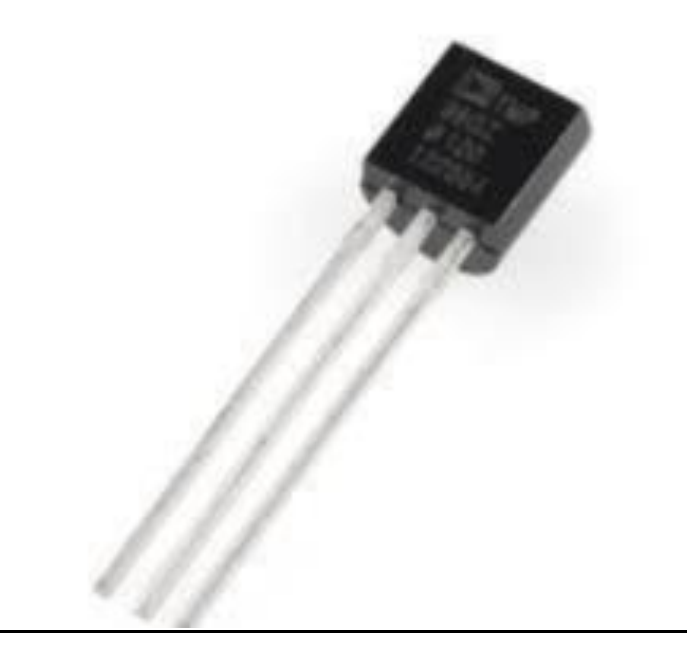

**Εικόνα 18: αισθητήρας θερμοκρασίας TMP36**

#### **1.16 Οθόνη 7 στοιχείων**

Η οθόνη 7 στοιχείων είναι ένα παραλληλόγραμμο πλαίσιο που ουσιαστικά αποτελείτε απο επτά LED. Κάθε LED ονομάζεται segment γιατί αναπαριστά μέρος του ψηφίου που μπορεί να εμφανιστεί μέσα σε αυτό. Επιπλέον υπάρχει ένα 8ο LED στην κάτω δεξιά γωνία που χρησιμοποιείτε ως τελεία, π.χ. για να αναπαραστήσει δεκαδικό αριθμό όταν υπάρχουν δυο (ή περισσότερα) ψηφία-οθόνες. Κάποια seven segment displays υποστηρίζουν και γράμματα εκτός απ' αριθμούς. Μπορείτε επίσης να τα βρείτε σε διάφορα χρώματα επίσης κάθε LED έχει δυο ακροδέκτες, την άνοδο και την κάθοδο. Η άνοδος είναι το θετικό άκρο και η κάθοδος το αρνητικό αντίστοιχα.

Υπάρχουν δυο τύποι 7 segment, κοινής ανόδου και κοινής καθόδου. Στα displays κοινής ανόδου, όλοι οι ακροδέκτες των LED είναι βραχυκυκλωμένοι μεταξύ τους, ενώ οι ακροδέκτες καθόδου του κάθε LED βγαίνουν απ' το πίσω μέρος αυτού. Το ανάποδο συμβαίνει με τα displays κοινής καθόδου. Κάθε LED έχει ένα όνομα απ' το A μέχρι το G, όπως φαίνεται και στις παραπάνω εικόνες, για να μπορούμε εύκολα να τα ξεχωρίσουμε απ' τα υπόλοιπα.

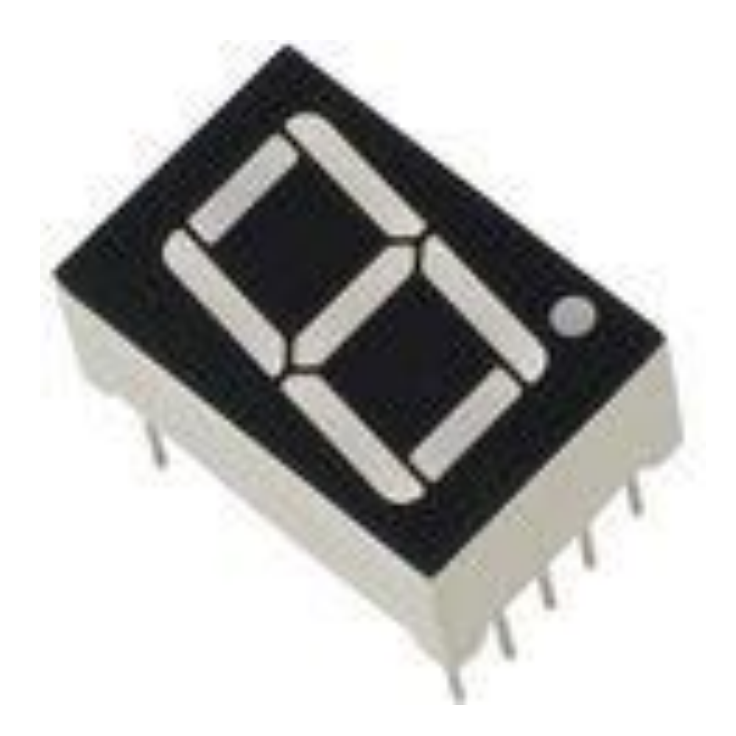

**Εικόνα 18: οθόνη 7 στοιχείων**

#### **1.17 74HC595 SHIFT REGISTER**

Οι λυχνίες LED ανάβουν και σβήνουν δίνοντας την ψευδαίσθηση των σωματιδίων άμμου που πέφτουν με την έλξη βαρύτητας σε όλες τις κατευθύνσεις της πυξίδας. Η κλεψύδρα κάνει επίσης αυτόματη μείωση κατανάλωσης - εξοικονόμηση ενέργειας αν δεν χρησιμοποιηθεί και στην αφή μετά από εξοικονόμηση ενέργειας. Η πλευρά με το τσιπ max7219 είναι εκεί που συνδέεστε με τους πείρους arduino και οι υπόλοιποι πίνακες απεικόνισης συνδέονται από την άλλη πλευρά.

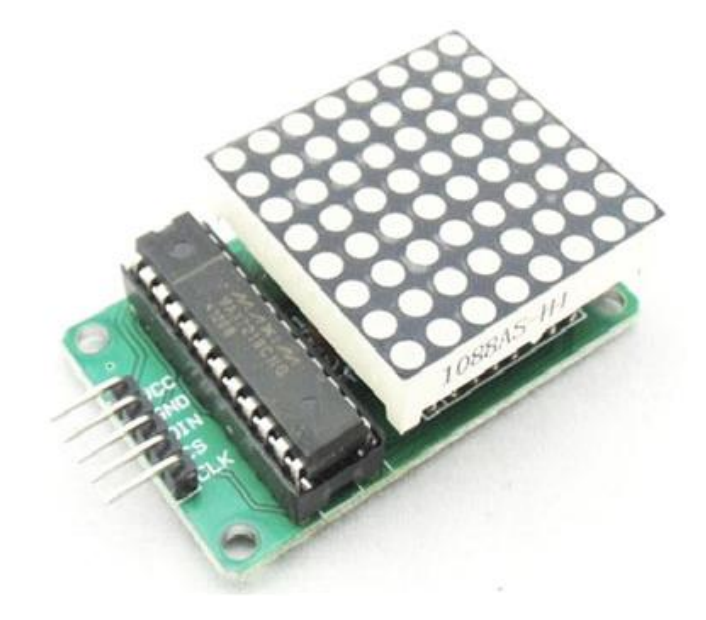

**Εικόνα 19: 74HC595 πινάκας 8x8**

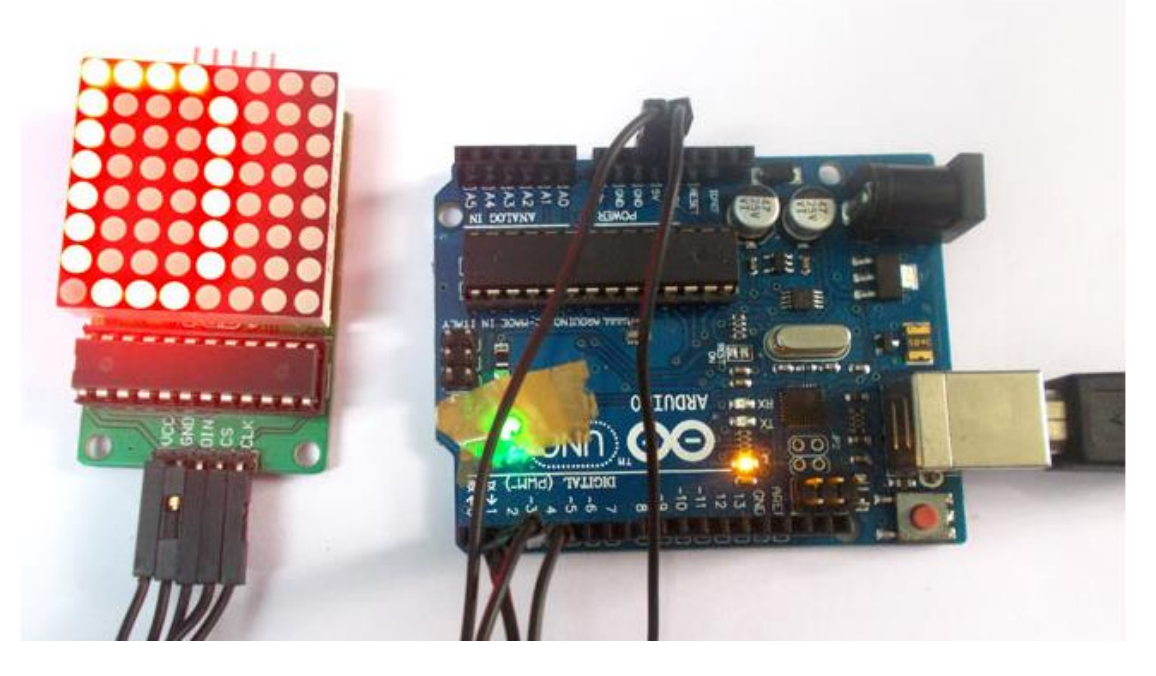

**Εικόνα 20: παράδειγμά διασύνδεσης πινάκας 8x8 σε arduino**

#### **1.18 Φωτοανιχνευτής**

Αυτός είναι ένας πολύ μικρός αισθητήρας φωτός ονομάζεται επίσης φωτοανιχνευτής, αντίσταση φωτός, CdS (ή φωτοαγώγιμη κυψέλη), ανάλογα με την ποσότητα φωτός που εκτίθεται. Αυτοί οι μικροί αισθητήρες προκαλούν εξαιρετικά φαινόμενα φωτισμού περιβάλλοντος (όταν το φως στο δωμάτιο ανάβει,).

Χαρακτηριστικά: Αντοχή στο φως: ~ 1k Ohm Σκούρα αντίσταση: ~ 10k Ohm Μέγιστη τάση: 150V Μέγιστη ισχύς: 100mW Διαστάσεις: 2 x 4 x 5 mm 4mm μεταξύ των ακίδων Μήκος μολύβδου 31 mm Διάμετρος κεφαλής: 5mm (0.2 ") Θερμοκρασία λειτουργίας: -25 ~ + 85 ° C

Θερμοκρασία αποθήκευσης: -40 ~ + 100 ° C

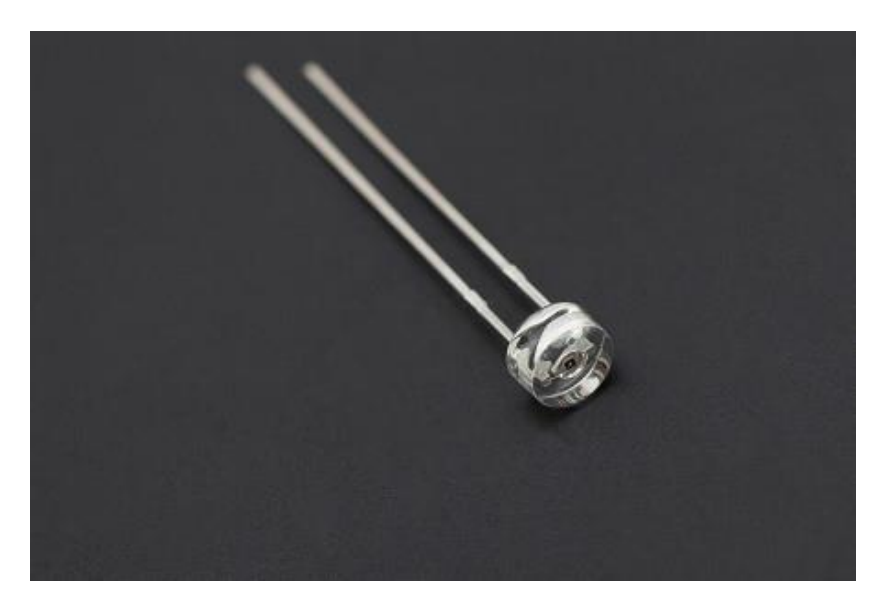

**Εικόνα 21: φωτοανιχνευτής ή φωτοαντίσταση**

#### **1.19 L 293D γέφυρα «Η»**

Το L293D είναι μία γέφυρα τύπου «Η». Η γέφυρα «Η» είναι τυπικά ένα ηλεκτρικό κύκλωμα που επιτρέπει την εφαρμογή τάσης σε ένα φορτίο προς οποιαδήποτε κατεύθυνση προς μία έξοδο, π.χ. χρησιμοποιήσετε DC κινητήρες και τροφοδοτικά έως και 36 Volts μπορεί να παρέχει μέγιστο ρεύμα 600mA.

Χαρακτηριστηκά συσκευής:

- Ευρεία περιοχή τάσης τροφοδοσίας: 4,5 V έως 36 V
- Εσωτερική προστασία ESD
- ενσωματωμένο θερμικό
- Ρεύμα εξόδου 1 A ανά κανάλι (600 mA για L293D)
- Ρεύμα μέγιστης εξόδου 2 A ανά κανάλι (1,2 A για L293D)
- Έξοδοι λάμπες Διαγωγές για Προεπιλογή
- Μεταβατική καταστολή L293D

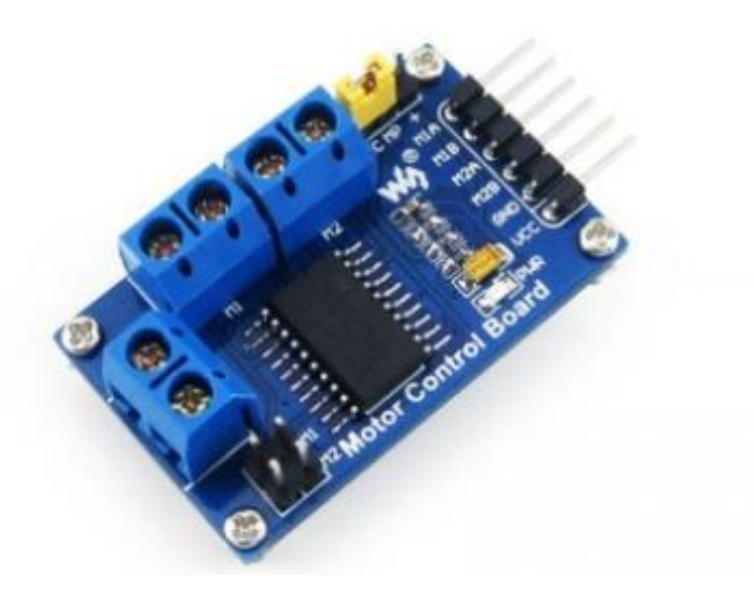

**Εικόνα 22: Γέφυρα τύπου «Η» L293D**

#### **1.20 PIR Υπέρυθρής ακτινοβολίας ανιχνευτής κίνησης**

Οι αισθητήρες PIR είναι πιο περίπλοκοι από πολλούς από τους άλλους αισθητήρες, (όπως τα φωτοκύτταρα, οι FSR και οι διακόπτες κλίσης) επειδή υπάρχουν πολλές μεταβλητές που επηρεάζουν την είσοδο και την έξοδο τους.

Ο ίδιος ο αισθητήρας PIR διαθέτει δύο υποδοχές, κάθε υποδοχή είναι κατασκευασμένη από ειδικό υλικό ευαίσθητο στην υπέρυθρη ακτινοβολία. Όταν ο αισθητήρας είναι αδρανής, και οι δύο υποδοχές ανιχνεύουν την ίδια ποσότητα IR, την ποσότητα περιβάλλοντος που ακτινοβολείται από το δωμάτιο ή τους τοίχους ή σε εξωτερικούς χώρους. Όταν ένα ζεστό σώμα όπως άνθρωπος ή ζώο διέρχεται, πρώτα δέχεται το μισό του αισθητήρα PIR, το οποίο προκαλεί μια θετική διαφορική αλλαγή μεταξύ των δύο υποδοχέων. Όταν το ζεστό σώμα φεύγει από την περιοχή ανίχνευσης, συμβαίνει το αντίστροφο, όπου τώρα ο αισθητήρας δημιουργεί μια αρνητική διαφορική αλλαγή. Αυτοί οι παλμοί αλλαγής είναι αυτό που είναι το ανιχνεύσιμο. Ο ίδιος ο αισθητήρας IR είναι τοποθετημένος σε ένα ερμητικά σφραγισμένο μεταλλικό δοχείο για τη βελτίωση της θωράκισης / θερμοκρασίας / υγρασίας. Υπάρχει ένα παράθυρο κατασκευασμένο από πυρίτιο από όπου που μεταδίδει το IR και που προστατεύει το αισθητήριο στοιχείο. Οι δύο αισθητήρες διαφέρουν μόνο στην τιμή και την ευαισθησία.

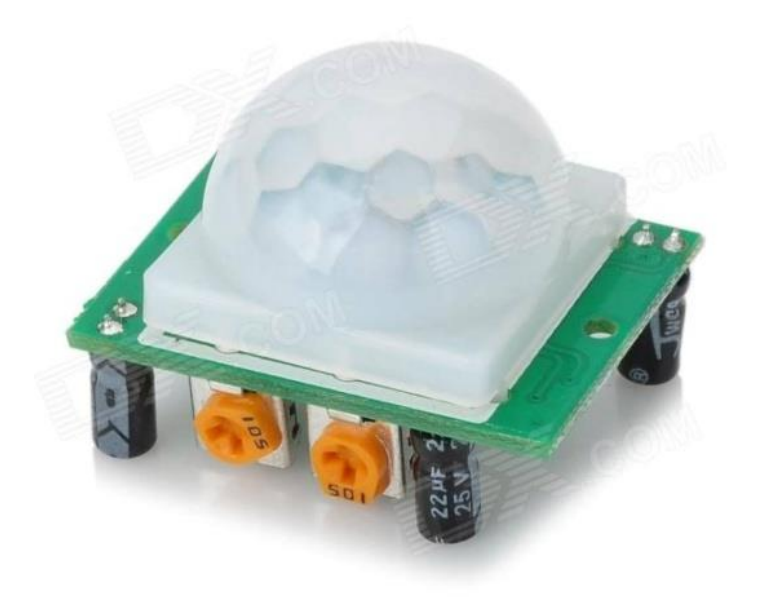

**Εικόνα 23: PIR Υπέρυθρής ακτινοβολίας ανιχνευτής κίνησης**

### **Κεφάλαιο 2**

## **Διευθέτηση υλικών arduino project 5/5**

Σε αυτό το κεφάλαιο παρουσιάζεται η διευθέτηση των υλικών Arduino, η τοποθέτηση τους μέσα σε ειδικά διαμορφωμένες θήκες και η τοποθέτηση ετικετών με το εικονίδιο και το όνομα του κάθε υλικού ώστε αυτό να είναι άμεσα αναγνωρίσιμο.

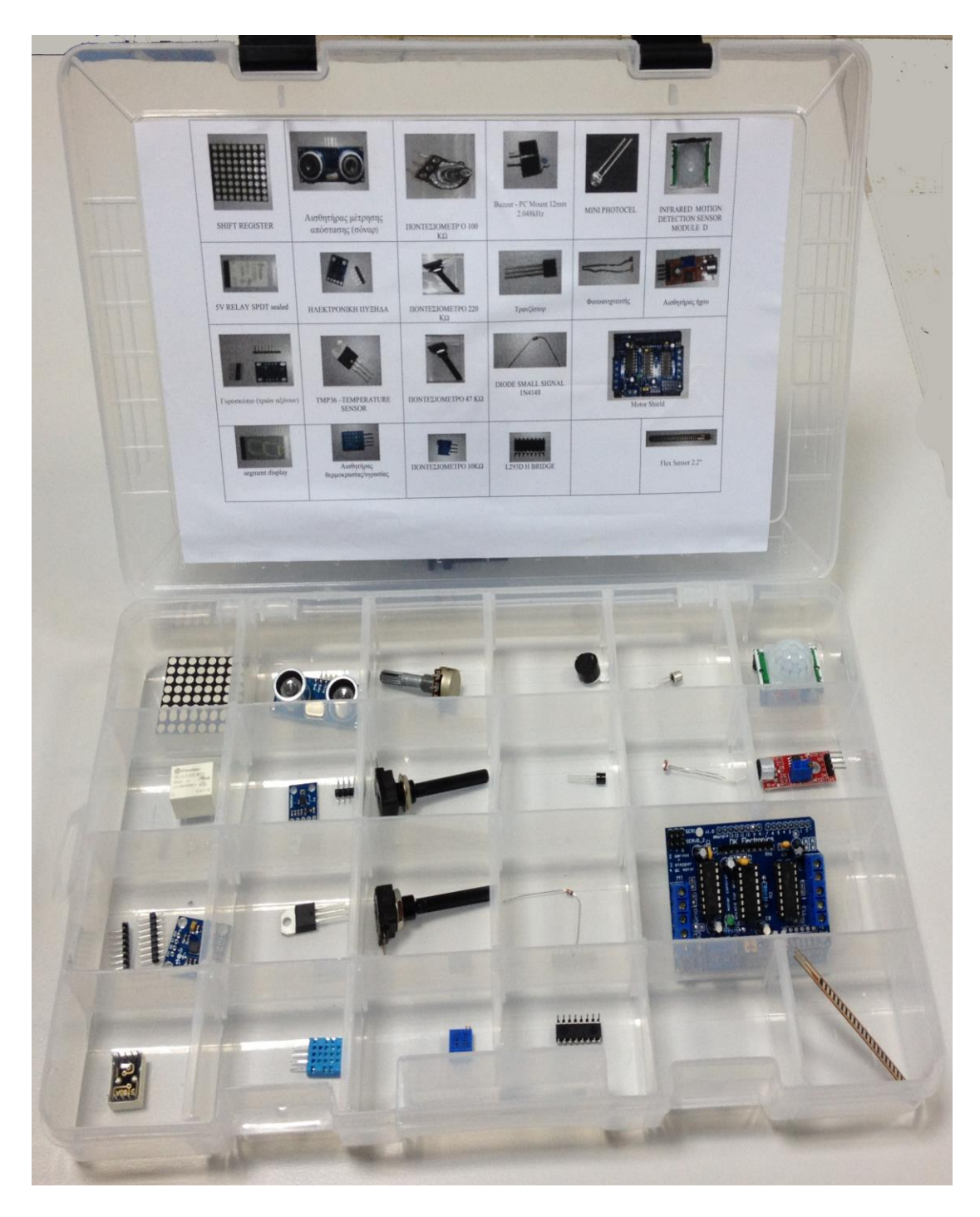

**Εικόνα 24: κασετίνα υλικών Arduino.**

### **Επίλογος - Συμπεράσματα**

Τα υλικά που παρουσιάστηκαν στο κεφαλαίο 1 της πτυχιακής αποτελούν πολύ μικρό μέρος του συνόλου των υλικών που κυκλοφορούν στο εμπόριο. Συνεχώς και σχεδόν σε εβδομαδιαία βάση εμφανίζονται νέα υλικά. Η πραγματική πρόκληση για κάποιον που θα θελήσει να ασχοληθεί με το αντικείμενο είναι να μπορεί να παρακολουθεί το νεοεμφανιζόμενο προϊόν.

Στις μέρες μας το arduino είναι εφαρμογή που εισάγει τον σπουδαστή στον κόσμο του αυτοματισμού και για αυτόν τον λόγο αξίζει κάποιος να ασχοληθεί μαζί του. Άλλωστε και οι αυτοματισμοί ολοένα και περισσότερο εισβάλλουν στους χώρους του πλοίου.

Η παρούσα πτυχιακή εργασία από την μία αποτελεί χρήσιμο βοήθημα στους σπουδαστές της Α.Ε.Ν ΜΑΚΕΔΟΝΙΑΣ που θα θελήσουν να ασχοληθούν με το αντικείμενο του arduino, μιας και τα αισθητήρια που περιέχει καλύπτουν μεγάλο εύρος του υπάρχοντος υλικού και από την άλλη συμβάλλει στην διευκόλυνση λειτουργίας του εργαστηριού των Συστημάτων Αυτομάτου Ελέγχου.

.

### **Βιβλιογραφία**

- 1 [L](https://el.wikipedia.org/wiki/Arduino#cite_ref-AutoF7-1_1-0)ahart, Justin (2009-11-27). [«Taking an Open-Source Approach to Hardware».](http://online.wsj.com/article/SB10001424052748703499404574559960271468066.html) *[The Wall Street Journal](https://el.wikipedia.org/wiki/The_Wall_Street_Journal)*. [http://online.wsj.com/article/SB1000142405274870349940457455996027146806](http://online.wsj.com/article/SB10001424052748703499404574559960271468066.html) [6.html.](http://online.wsj.com/article/SB10001424052748703499404574559960271468066.html) Ανακτήθηκε στις 2012-03-24.
- 2 [http://diydrones.com/profiles/blogs/the-future-of-arduino](%20)
- 3 [1 2 3News; Arduino Official News; Arduino.cc](https://el.wikipedia.org/wiki/Arduino#cite_ref-News-Official_3-2)
- 4 [P](https://el.wikipedia.org/wiki/Arduino#cite_ref-AutoF7-2_4-0)hillip Torrone (2011-05-12). [«Why Google Choosing Arduino Matters and Is](http://blog.makezine.com/archive/2011/05/why-google-choosing-arduino-matters-and-the-end-of-made-for-ipod-tm.html#comment-202890947)  [This the End of "Made for iPod" \(TM\)?».](http://blog.makezine.com/archive/2011/05/why-google-choosing-arduino-matters-and-the-end-of-made-for-ipod-tm.html#comment-202890947) makezine.com. [http://blog.makezine.com/archive/2011/05/why-google-choosing-arduino-matters](http://blog.makezine.com/archive/2011/05/why-google-choosing-arduino-matters-and-the-end-of-made-for-ipod-tm.html#comment-202890947)[and-the-end-of-made-for-ipod-tm.html#comment-202890947.](http://blog.makezine.com/archive/2011/05/why-google-choosing-arduino-matters-and-the-end-of-made-for-ipod-tm.html#comment-202890947) Ανακτήθηκε στις 2012-01-01.
- 5 [A](https://el.wikipedia.org/wiki/Arduino#cite_ref-5)rduino [Leonardo finally launches with new pin layout; Engadget.](https://el.wikipedia.org/wiki/Arduino#cite_ref-5)
- 6 [1 2](https://el.wikipedia.org/wiki/Arduino#cite_ref-News-20121022_6-0) [ArduinoDueReleased; Arduino.cc](http://arduino.cc/blog/2012/10/22/arduino-due-is-finally-here/)
- 7 [New Arduino Micro in collaboration with Adafruit; Adafruit.](https://el.wikipedia.org/wiki/Arduino#cite_ref-News-20121108_7-0)
- 8 [The Arduino Robot is the first official Arduino on wheels.](https://el.wikipedia.org/wiki/Arduino#cite_ref-News-20130517_8-0)
- 9 [SmartProjects](https://el.wikipedia.org/wiki/Arduino#cite_ref-smartprojects_9-0)
- 10 Schmidt, M. ["Arduino: A Quick Start Guide"], *[Pragmatic Bookshelf](https://el.wikipedia.org/wiki/Pragmatic_Bookshelf)*, January 22 2011, Pg. 201
- 11 [«Arduino Board Mega».](https://el.wikipedia.org/wiki/Arduino#cite_ref-AutoF7-3_11-0) Arduino.cc. Αρχειοθετήθηκεαπ[ότοπρωτότυποσ](http://arduino.cc/en/Main/ArduinoBoardMega)τις 30 March 2009. [http://arduino.cc/en/Main/ArduinoBoardMega.](http://arduino.cc/en/Main/ArduinoBoardMega) Ανακτήθηκε στις 2009-03-26.
- 12 [First look: Arduino Due \(review\).](https://el.wikipedia.org/wiki/Arduino#cite_ref-12)
- 13 ["Shields fuerArduinowenigAufwandSelbstBauen". web.de](https://el.wikipedia.org/wiki/Arduino#cite_ref-AutoF7-34_13-0)<sup>[[νεκρόςσύνδεσμος](https://el.wikipedia.org/wiki/%CE%92%CE%B9%CE%BA%CE%B9%CF%80%CE%B1%CE%AF%CE%B4%CE%B5%CE%B9%CE%B1:%CE%9D%CE%B5%CE%BA%CF%81%CE%BF%CE%AF_%CE%B5%CE%BE%CF%89%CF%84%CE%B5%CF%81%CE%B9%CE%BA%CE%BF%CE%AF_%CF%83%CF%8D%CE%BD%CE%B4%CE%B5%CF%83%CE%BC%CE%BF%CE%B9)]</sup>
- 14 ["Arduino breadboard shield: US\\$10 & 10 mins". todbot.com](https://el.wikipedia.org/wiki/Arduino#cite_ref-AutoF7-35_14-0)
- 15 [Igoe, Tom \(April 4, 2006\). "Arduino Shields for Prototyping". tigoe.net](https://el.wikipedia.org/wiki/Arduino#cite_ref-AutoF7-36_15-0)
- 16 [«Programming Arduino Getting Started with Sketches».](https://el.wikipedia.org/wiki/Arduino#cite_ref-16) [McGraw-Hill.](https://el.wikipedia.org/wiki/McGraw-Hill) Nov 8, 2011. [http://www.amazon.com/Programming-Arduino-Getting-Started-](http://www.amazon.com/Programming-Arduino-Getting-Started-Sketches/dp/0071784225/ref=sr_1_1?s=books&ie=UTF8&qid=1364494138&sr=1-1&keywords=arduino+sketches)[Sketches/dp/0071784225/ref=sr\\_1\\_1?s=books&ie=UTF8&qid=1364494138&sr=](http://www.amazon.com/Programming-Arduino-Getting-Started-Sketches/dp/0071784225/ref=sr_1_1?s=books&ie=UTF8&qid=1364494138&sr=1-1&keywords=arduino+sketches) [1-1&keywords=arduino+sketches.](http://www.amazon.com/Programming-Arduino-Getting-Started-Sketches/dp/0071784225/ref=sr_1_1?s=books&ie=UTF8&qid=1364494138&sr=1-1&keywords=arduino+sketches) Ανακτήθηκε στις 2013-03-28.
- 17 [«Using Atmel Studio for Arduino development».](https://el.wikipedia.org/wiki/Arduino#cite_ref-AutoF7-38_18-0) Megunolink.com. [http://www.megunolink.com/Building\\_an\\_Arduino\\_project\\_with\\_MegunoLink\\_a](http://www.megunolink.com/Building_an_Arduino_project_with_MegunoLink_and_Atmel_Studio_(Blink_Tutorial)) [nd\\_Atmel\\_Studio\\_\(Blink\\_Tutorial\).](http://www.megunolink.com/Building_an_Arduino_project_with_MegunoLink_and_Atmel_Studio_(Blink_Tutorial)) Ανακτήθηκε στις 2013-01-18.
- 18 [«Using AVR Studio for Arduino development».](https://el.wikipedia.org/wiki/Arduino#cite_ref-AutoF7-39_19-0) Engblaze.com. [http://www.engblaze.com/tutorial-using-avr-studio-5-with-arduino-projects/.](http://www.engblaze.com/tutorial-using-avr-studio-5-with-arduino-projects/) Ανακτήθηκε στις 2013-01-18.
- 19 ["](https://el.wikipedia.org/wiki/Arduino#cite_ref-AutoF7-42_20-0)FLOSS Weekly Episode 61 [Arduino" \(audio, MP3\). Twit.tv. March 21, 2009](https://el.wikipedia.org/wiki/Arduino#cite_ref-AutoF7-42_20-0)
- 20 [B](https://el.wikipedia.org/wiki/Arduino#cite_ref-AutoF7-43_21-0)anzi, Massimo. [«How Arduino is open-sourcing imagination».](http://www.ted.com/talks/massimo_banzi_how_arduino_is_open_sourcing_imagination.html) TED. [http://www.ted.com/talks/massimo\\_banzi\\_how\\_arduino\\_is\\_open\\_sourcing\\_imagi](http://www.ted.com/talks/massimo_banzi_how_arduino_is_open_sourcing_imagination.html) [nation.html.](http://www.ted.com/talks/massimo_banzi_how_arduino_is_open_sourcing_imagination.html)
- 21 [«The arduino source code».](https://el.wikipedia.org/wiki/Arduino#cite_ref-22) *The arduino source code*. [https://github.com/arduino/Arduino.](https://github.com/arduino/Arduino)
- 22 [https://repository.kallipos.gr/bitstream/11419/2254/1/chapter10\\_ApB.pdf](https://repository.kallipos.gr/bitstream/11419/2254/1/chapter10_ApB.pdf)
- 23 [http://www.miniinthebox.com/gr/gy-50-l3g4200d-3-axis-digital-gyro-sensor](http://www.miniinthebox.com/gr/gy-50-l3g4200d-3-axis-digital-gyro-sensor-module-for-arduino_p903310.html)[module-for-arduino\\_p903310.html](http://www.miniinthebox.com/gr/gy-50-l3g4200d-3-axis-digital-gyro-sensor-module-for-arduino_p903310.html)
- 24 [http://okeanis.lib.teipir.gr/xmlui/bitstream/handle/123456789/3478/cse\\_34527.pdf](http://okeanis.lib.teipir.gr/xmlui/bitstream/handle/123456789/3478/cse_34527.pdf?sequence=1) [?sequence=1](http://okeanis.lib.teipir.gr/xmlui/bitstream/handle/123456789/3478/cse_34527.pdf?sequence=1)
- 25 <http://www.akouseto.gr/eisagogi-sto-arduino/>

## Περιεχόμενα

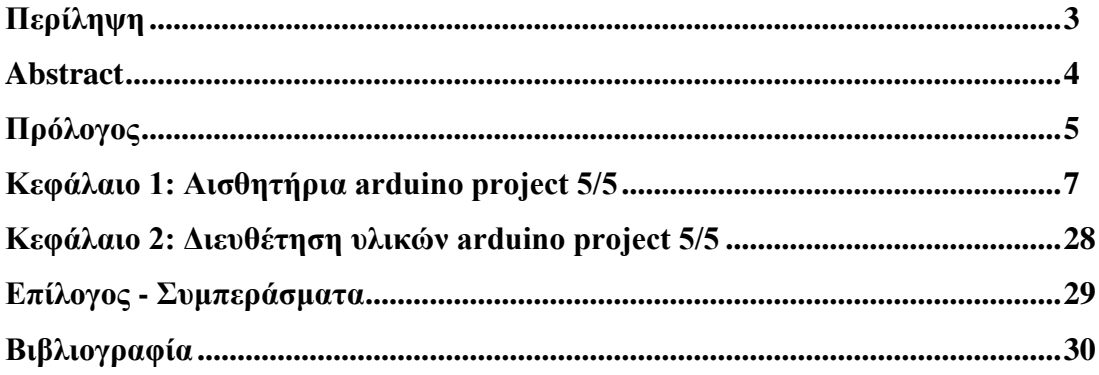